# **MOOVIC** Horaires et plan de la ligne 220 de bus

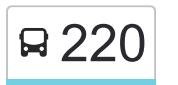

Baraqueville - Rodez 220 Baraqueville - Rodez

La ligne 220 de bus (Baraqueville - Rodez) a 5 itinéraires. Pour les jours de la semaine, les heures de service sont: (1) Baraqueville - Rodez: 06:55 - 17:45(2) Naucelle - Rodez: 06:40 - 13:30(3) Rodez - Baraqueville: 07:50 - 18:30(4) Rodez - Ceignac: 17:30(5) Rodez - Naucelle: 12:00 - 18:30

Utilisez l'application Moovit pour trouver la station de la ligne 220 de bus la plus proche et savoir quand la prochaine ligne 220 de bus arrive.

**Direction: Baraqueville - Rodez** 5 arrêts [VOIR LES HORAIRES DE LA LIGNE](https://moovitapp.com/millau-5596/lines/220/96999678/6471361/fr?ref=2&poiType=line&customerId=4908&af_sub8=%2Findex%2Ffr%2Fline-pdf-Millau-5596-3329937-96999678&utm_source=line_pdf&utm_medium=organic&utm_term=Baraqueville%20-%20Rodez)

Baraqueville - Carcenac Peyrales

Baraqueville - Av. Du Centre

Baraqueville - Le Lac

Calmont - Aire Les Molinieres

Rodez - Pôle De La Mouline

**Horaires de la ligne 220 de bus** Horaires de l'Itinéraire Baraqueville - Rodez:

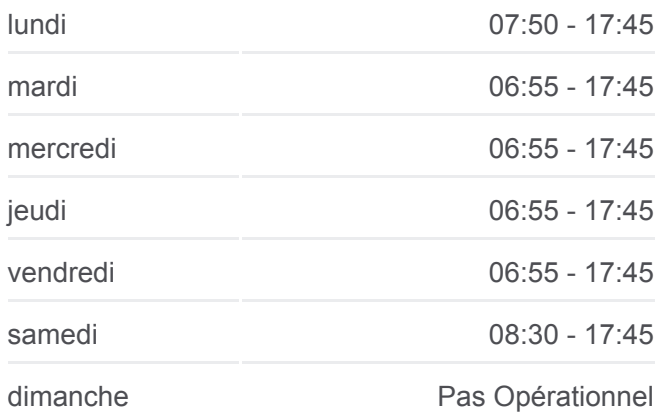

**Informations de la ligne 220 de bus Direction:** Baraqueville - Rodez **Arrêts:** 5 **Durée du Trajet:** 30 min **Récapitulatif de la ligne:**

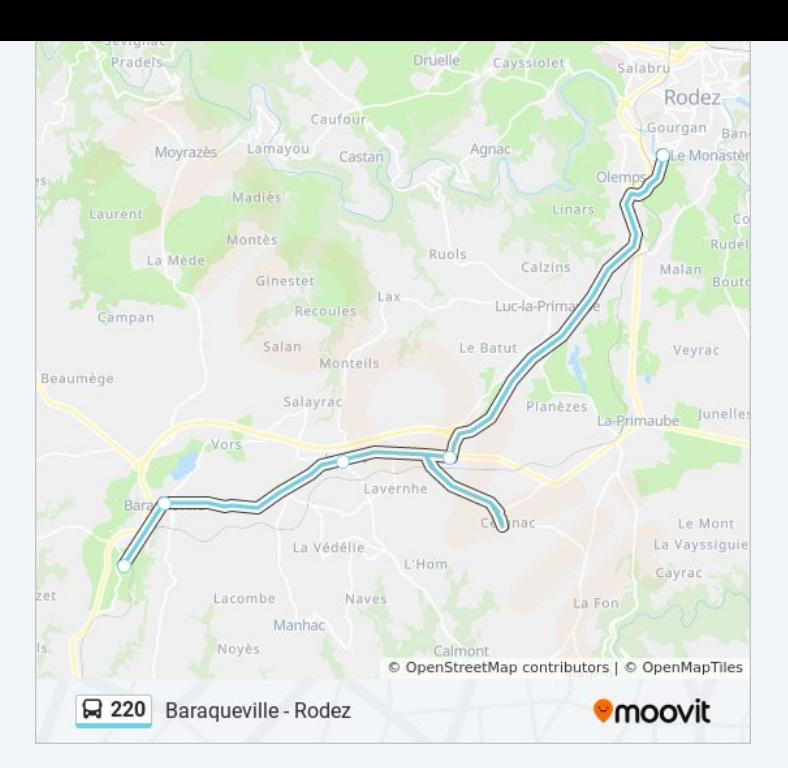

# **Direction: Naucelle - Rodez** 8 arrêts [VOIR LES HORAIRES DE LA LIGNE](https://moovitapp.com/millau-5596/lines/220/96999678/6471357/fr?ref=2&poiType=line&customerId=4908&af_sub8=%2Findex%2Ffr%2Fline-pdf-Millau-5596-3329937-96999678&utm_source=line_pdf&utm_medium=organic&utm_term=Baraqueville%20-%20Rodez)

- Naucelle Rue De La Gare
- Naucelle Place Du Barry Haut
- Quins Abri La Mothe
- Baraqueville Av. Du Centre
- Baraqueville Le Lac
- Calmont Aire Les Molinieres
- Rodez Pôle De La Mouline
- Rodez Gare Sncf/Routière

## **Horaires de la ligne 220 de bus** Horaires de l'Itinéraire Naucelle - Rodez:

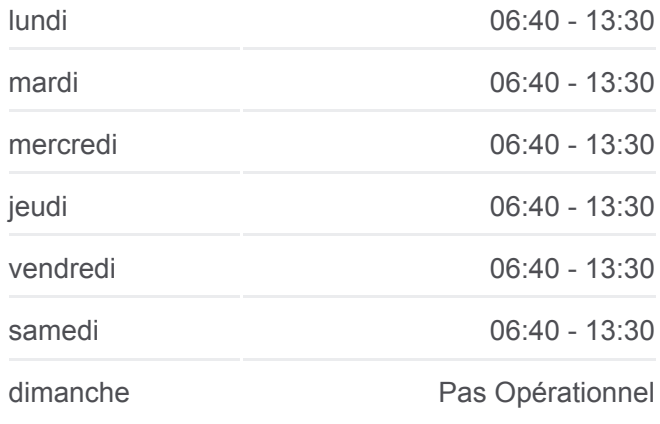

**Informations de la ligne 220 de bus Direction:** Naucelle - Rodez **Arrêts:** 8 **Durée du Trajet:** 58 min **Récapitulatif de la ligne:**

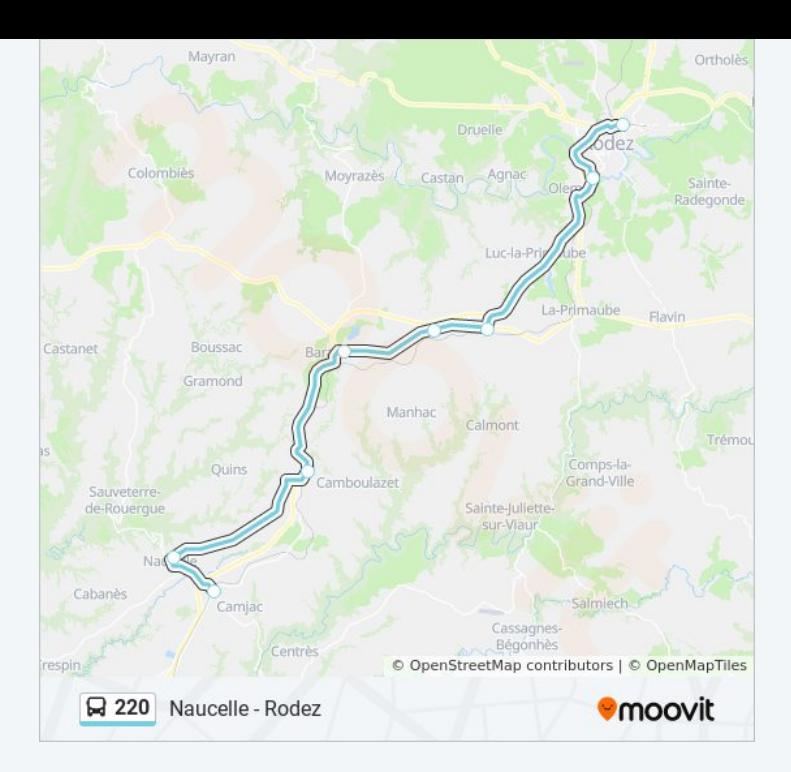

# **Direction: Rodez - Baraqueville** 5 arrêts [VOIR LES HORAIRES DE LA LIGNE](https://moovitapp.com/millau-5596/lines/220/96999678/6471358/fr?ref=2&poiType=line&customerId=4908&af_sub8=%2Findex%2Ffr%2Fline-pdf-Millau-5596-3329937-96999678&utm_source=line_pdf&utm_medium=organic&utm_term=Baraqueville%20-%20Rodez)

Rodez - Gare Sncf/Routière Rodez - Pôle De La Mouline Calmont - Aire Les Molinieres Baraqueville - Le Lac Baraqueville - Av. Du Centre

## **Horaires de la ligne 220 de bus** Horaires de l'Itinéraire Rodez - Baraqueville:

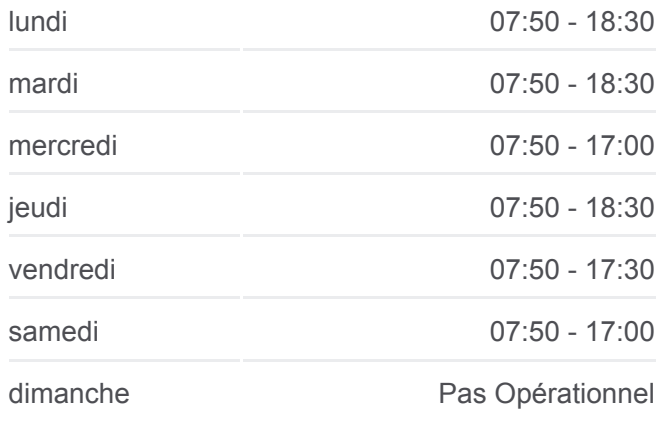

**Informations de la ligne 220 de bus Direction:** Rodez - Baraqueville **Arrêts:** 5 **Durée du Trajet:** 35 min **Récapitulatif de la ligne:**

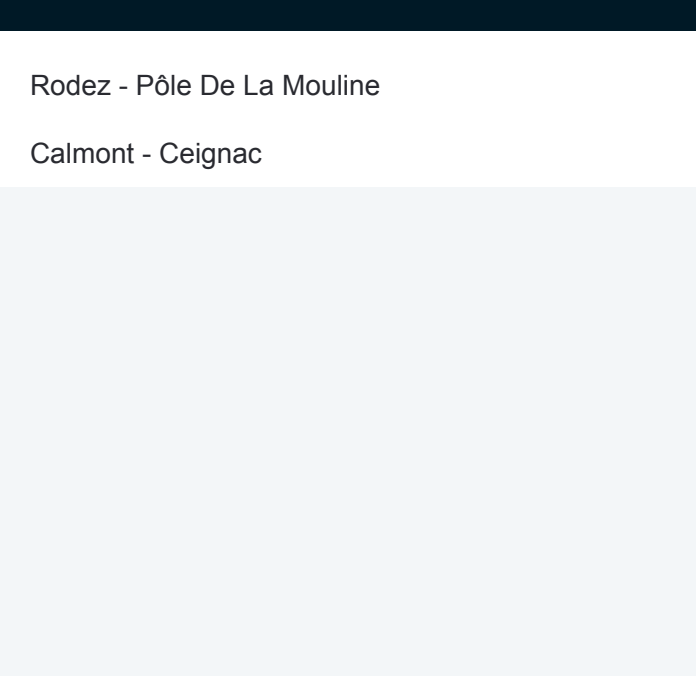

#### **Direction: Rodez - Ceignac**

2 arrêts [VOIR LES HORAIRES DE LA LIGNE](https://moovitapp.com/millau-5596/lines/220/96999678/6471359/fr?ref=2&poiType=line&customerId=4908&af_sub8=%2Findex%2Ffr%2Fline-pdf-Millau-5596-3329937-96999678&utm_source=line_pdf&utm_medium=organic&utm_term=Baraqueville%20-%20Rodez)

Rodez - Pôle De La Mouline

Calmont - Ceignac

## **Horaires de la ligne 220 de bus** Horaires de l'Itinéraire Rodez - Ceignac:

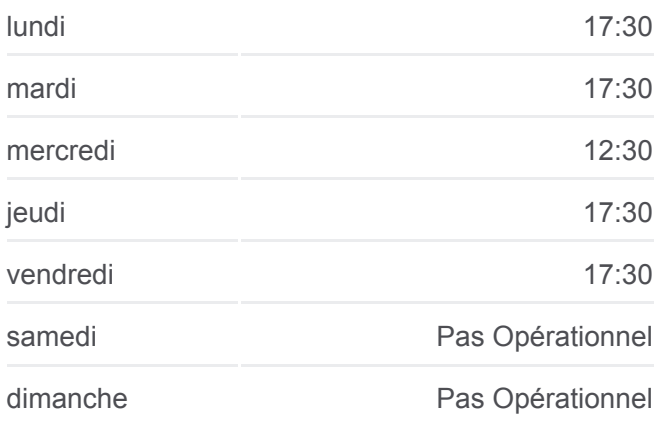

**Informations de la ligne 220 de bus Direction:** Rodez - Ceignac **Arrêts:** 2 **Durée du Trajet:** 20 min **Récapitulatif de la ligne:**

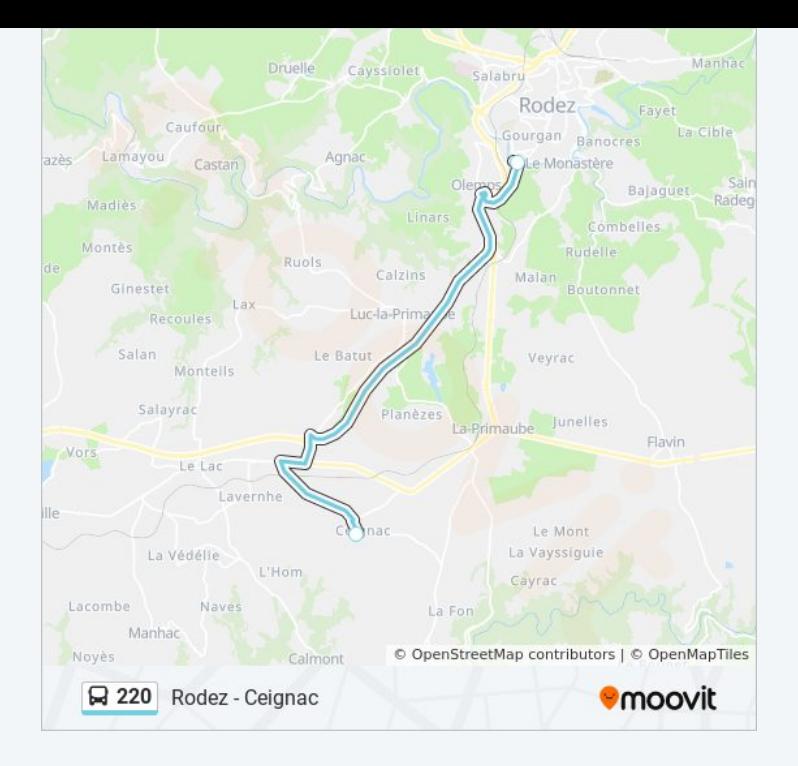

# **Direction: Rodez - Naucelle** 8 arrêts [VOIR LES HORAIRES DE LA LIGNE](https://moovitapp.com/millau-5596/lines/220/96999678/6471360/fr?ref=2&poiType=line&customerId=4908&af_sub8=%2Findex%2Ffr%2Fline-pdf-Millau-5596-3329937-96999678&utm_source=line_pdf&utm_medium=organic&utm_term=Baraqueville%20-%20Rodez)

- Rodez Gare Sncf/Routière
- Rodez Pôle De La Mouline
- Calmont Aire Les Molinieres
- Baraqueville Le Lac
- Baraqueville Av. Du Centre
- Quins Abri La Mothe
- Naucelle Place Du Barry Haut
- Naucelle Rue De La Gare

### **Horaires de la ligne 220 de bus** Horaires de l'Itinéraire Rodez - Naucelle:

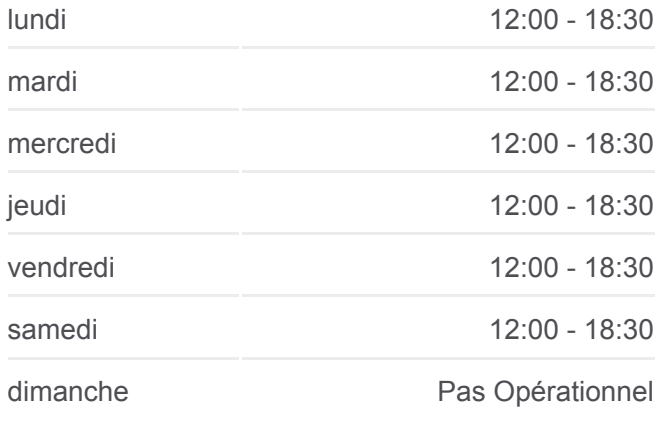

**Informations de la ligne 220 de bus Direction:** Rodez - Naucelle **Arrêts:** 8 **Durée du Trajet:** 55 min **Récapitulatif de la ligne:**

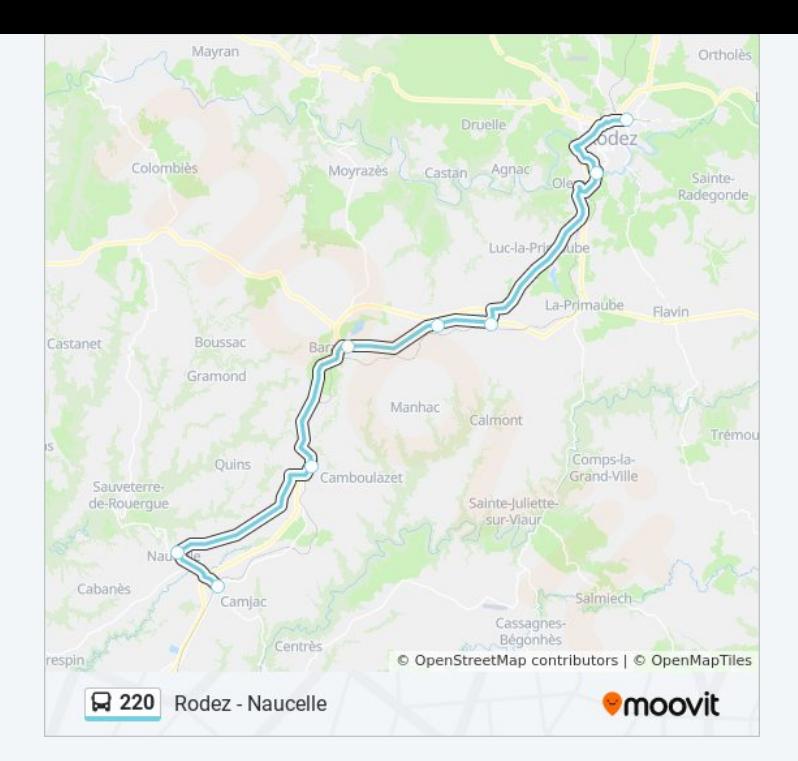

Les horaires et trajets sur une carte de la ligne 220 de bus sont disponibles dans un fichier PDF hors-ligne sur moovitapp.com. Utilisez le [Appli Moovit](https://moovitapp.com/millau-5596/lines/220/96999678/6471361/fr?ref=2&poiType=line&customerId=4908&af_sub8=%2Findex%2Ffr%2Fline-pdf-Millau-5596-3329937-96999678&utm_source=line_pdf&utm_medium=organic&utm_term=Baraqueville%20-%20Rodez) pour voir les horaires de bus, train ou métro en temps réel, ainsi que les instructions étape par étape pour tous les transports publics à Millau.

[À propos de Moovit](https://moovit.com/fr/about-us-fr/?utm_source=line_pdf&utm_medium=organic&utm_term=Baraqueville%20-%20Rodez) · [Solutions MaaS](https://moovit.com/fr/maas-solutions-fr/?utm_source=line_pdf&utm_medium=organic&utm_term=Baraqueville%20-%20Rodez) · [Pays disponibles](https://moovitapp.com/index/fr/transport_en_commun-countries?utm_source=line_pdf&utm_medium=organic&utm_term=Baraqueville%20-%20Rodez) · [Communauté Moovit](https://editor.moovitapp.com/web/community?campaign=line_pdf&utm_source=line_pdf&utm_medium=organic&utm_term=Baraqueville%20-%20Rodez&lang=fr)

© 2024 Moovit - Tous droits réservés

**Consultez les horaires d'arrivée en direct**

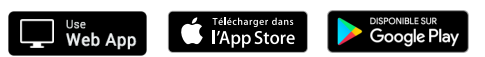